## THRU-WALL SCUPPER

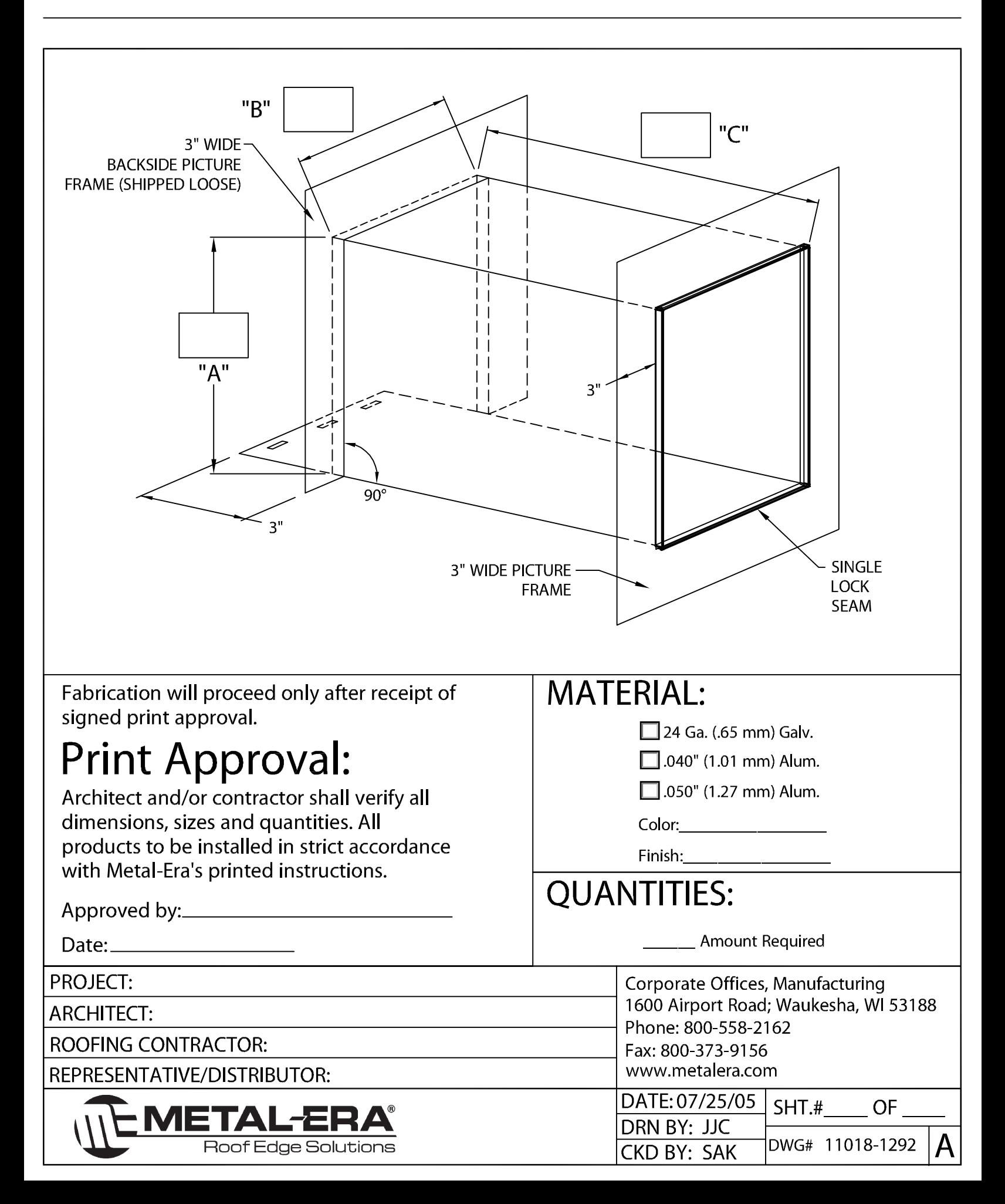